## **Online-Schulung Zeiterfassung - Brutto-Lohn-Abrechnung 01.2024**

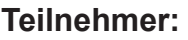

Ein Anwender aus der Buchhaltung und Tim Kaus als schulender Mitarbeiter von Loco-Soft.

## **Zum Unternehmen:**

Suzuki & SsangYong Händler, 23 Loco-Soft Lizenzen im Einsatz, seit 2014 Loco-Soft Anwender.

## **Schulungsinhalt:**

Zeiterfassung, Auswertung von Stempelzeiten und Brutto-Lohn-Abrechnung (Pr. 211, Pr. 811, Pr. 812, Pr. 813, Pr. 819, Pr. 288, Pr. 289, Pr. 899) 09:00 - 12:00 Uhr

Anwender ist seit Mitte August 2023 im Betrieb und hat nun die Buchhaltung übernommen. Vieles wurde von den anderen Kollegen im Autohaus schon gezeigt, trotzdem sollte das Wissen noch etwas durch die Schulung vertieft werden. Vor allem sollte die Brutto-Lohn-Abrechnung im Mittelpunkt der Schulung stehen.

Zuerst wurden alle Einstellungen und wichtigen Funktionen im Programm 811 gezeigt. Vieles war für den Anwender neu. Dinge wie Leistungsfaktor verändern natürlich alle Auswertungen. Danach wurden die Programmpunkte 812 und 819 behandelt. Einiges war bekannt, es gab aber auch Funktionen, die der Anwender nicht kannte und doch sehr hilfreich fand.

Die Urlaubsantragsstellungen in Pr. 813 wurde kurz vorgestellt, da das Programm auch noch nicht bekannt war. Der Teilnehmer war begeistert und möchte dies gerne im Autohaus einführen/nutzen.

In Pr. 289 gab es einige suspekte und fehlerhafte Stemplungen. Diese wurden gezielt kontrolliert und korrigiert.

Pr. 288 wird auch bereits täglich genutzt. Allerdings waren hier noch die Standard- Grundeinstellungen hinterlegt, sodass Angaben zum Leistungsfaktor und A-Grad (Anwesenheitsgrad) teilweise bei der Auswertung nicht berücksichtig wurden. Der P-Grad (Produktivitätsgrad) war zudem auch bei vielen Mitarbeitern im Keller. Das lag daran, dass bislang noch kein interner Auftrag über Pr. 899 hinterlegt und von den Monteuren bei z.B. Halle aufräumen oder internen Arbeiten, angestempelt wurde.

Somit also einen internen Auftrag in Pr. 211 mit mehreren Pos inkl. Leerlauf angelegt und diesen in Pr. 899 hinterlegt und dem Anwneder gezeigt, was er nun in Pr. 281 davon hat.

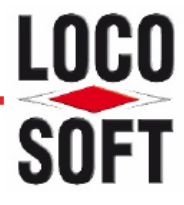

In Pr.211 fiel zudem auf, dass der Auftragszähler mal eben um 4000 Aufträge verstellt war, diesen in Pr. 912 / Stammdate 209 angepasst.

Auch im Pr. 899 gab es noch Optimierungsbedarf. Zeitfassungs-Grundeinstellungen befanden sich auch hier noch auf dem Stand der Installation. Laut Teilnehmer wurde der Programmpunkt auch noch nie genutzt. Funktionen wie "nicht-stempelbar, ohne AW und Preis" führen gerade bei der "mal eben"-Auftragsvorbereitung dazu, dass der Montuer gar nicht stempeln kann. Denn AW-Vorgaben werden erst später nachgetragen.

Zum Schluss noch einmal alle Einstellungen und Fragen zu Programm 888 geklärt.

## **Fazit:**

Anwender hat sich vieles im Laufe der Schulung notiert, vieles was er intern ändern und mit der Geschäftleitung besprechen wird. Er war doch überrascht und zugleich beeindruckt, in welch "kurzer" Zeit der ganze Bereich quasi auf links gedreht und neu organisiert wurde.

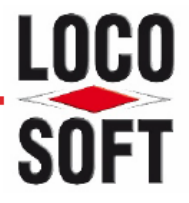